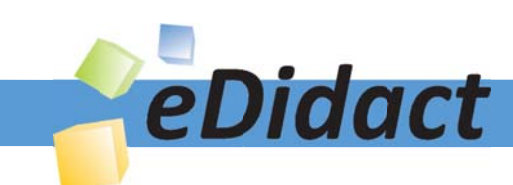

# Arbeitsmaterialien für Lehrkräfte

Kreative Ideen und Konzepte inkl. fertig ausgearbeiteter Materialien und Kopiervorlagen für einen lehrplangemäßen und innovativen Unterricht

Thema: Religion Sekundarstufe I, Ausgabe: 4

Titel: Pfingsten in Symbolen (10 S.)

## Produkthinweis zur »Kreativen Ideenbörse Sekundarstufe«

Dieser Beitrag ist Teil einer Print-Ausgabe aus der »Kreativen Ideenbörse Sekundarstufe« der Mediengruppe Oberfranken – Fachverlage GmbH & Co. KG\*. Den Verweis auf die jeweilige Originalquelle finden Sie in der Fußzeile des Beitrags.

Alle Beiträge dieser Ausgabe finden Sie hier.

Seit über 15 Jahren entwickeln erfahrene Pädagoginnen und Pädagogen kreative Ideen und Konzepte inkl. sofort einsetzbarer Unterrichtsverläufe und Materialien für verschiedene Reihen der Ideenbörse.

Informationen zu den Print-Ausgaben finden Sie hier.

\* Ausgaben bis zum Jahr 2015 erschienen bei OLZOG Verlag GmbH, München

## **Beitrag bestellen**

- > Klicken Sie auf die Schaltfläche Dokument bestellen am oberen Seitenrand.
- Alternativ finden Sie eine Volltextsuche unter www.eDidact.de/sekundarstufe.

## Piktogramme

In den Beiträgen werden – je nach Fachbereich und Thema – unterschiedliche Piktogramme verwendet. Eine Übersicht der verwendeten Piktogramme finden Sie hier.

## Nutzungsbedingungen

Die Arbeitsmaterialien dürfen nur persönlich für Ihre eigenen Zwecke genutzt und nicht an Dritte weitergegeben bzw. Dritten zugänglich gemacht werden. Sie sind berechtigt, für Ihren eigenen Bedarf Fotokopien in Klassensatzstärke zu ziehen bzw. Ausdrucke zu erstellen. Jede gewerbliche Weitergabe oder Veröffentlichung der Arbeitsmaterialien ist unzulässig.

Die vollständigen Nutzungsbedingungen finden Sie hier.

Haben Sie noch Fragen? Gerne hilft Ihnen unser Kundenservice weiter: Kontaktformular | @ Mail: service@eDidact.de **E** Post: Mediengruppe Oberfranken - Fachverlage GmbH & Co. KG E.-C.-Baumann-Straße 5 | 95326 Kulmbach http://www.eDidact.de | https://www.bildung.mgo-fachverlage.de

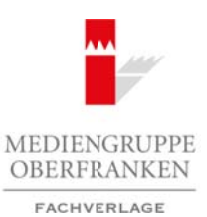

# **7.3.2 Pfingsten in Symbolen**

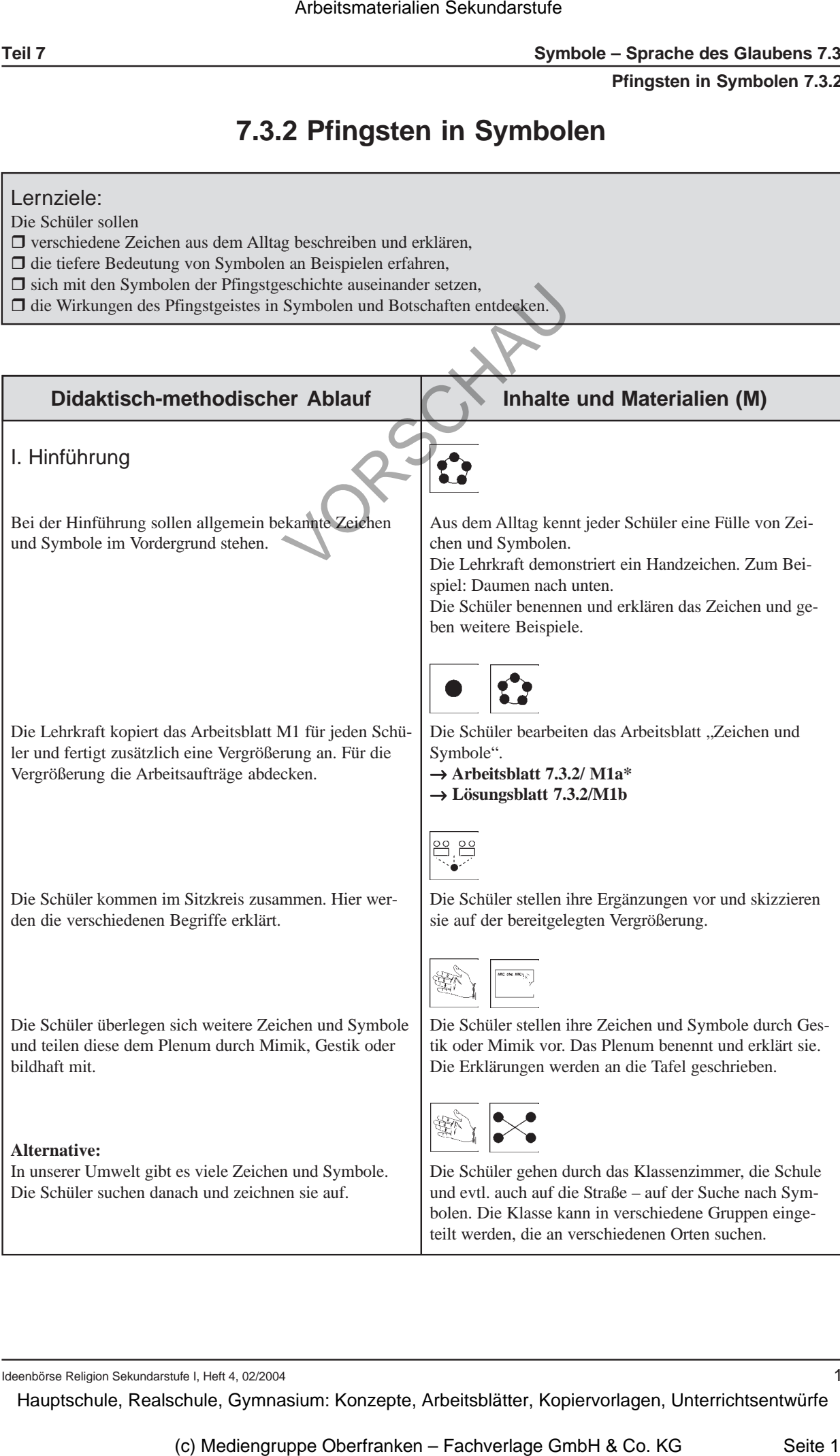

Ideenbörse Religion Sekundarstufe I, Heft 4, 02/2004

1

#### **7.3 Symbole – Sprache des Glaubens Teil 7**

#### **7.3.2 Pfingsten in Symbolen**

## II. Erarbeitung

Erklärungen für Zeichen sind in der Regel für alle klar und verständlich. Mit Symbolen dagegen verbinden Menschen sehr unterschiedliche Inhalte und Erfahrungen. Symbole haben eine tiefere Bedeutung.

Die Lehrkraft teilt die Klasse in drei Gruppen ein. Sie hat drei Zettel mit je einer Aufschrift vorbereitet: "Feuer", "Atem" und "Sturm/Wind". Sie hält für jede Gruppe ein DIN A3-Blatt bereit. Bei großen Klassen können mehrere Gruppen das gleiche Thema bearbeiten.

Damit sich die Schüler von ihrer Gruppenarbeit lösen können, kann man eine Atemübung durchführen. Die Klasse bildet dabei einen Stuhlkreis. Die Ergebnisse der Gruppenarbeit liegen verdeckt in der Mitte des Kreises.

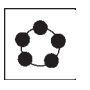

Die Lehrkraft fragt die Schüler: "Was verbindet jeder von euch mit dem Begriff ,Feuer""? Danach fragt sie nach Sturm/Wind und Atem. Jeder Schüler sagt reihum nur einen Satz zur gestellten Frage (Blitzlicht).

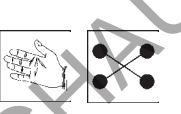

Jede Gruppe zieht einen Textstreifen. Alle Gruppen haben den gleichen Arbeitsauftrag: "Gestaltet das Blatt mit Begriffen, Wortfeldern, Sprichwörtern, Formen und Farben, die euch spontan zu diesem Wort einfallen." Es ist ratsam, den Arbeitsauftrag an die Tafel zu schreiben.

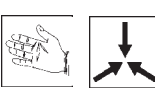

Atemübung: "Wir stellen uns gerade hin, lassen die Arme locker hängen und atmen tief ein und aus. Wir spüren, wie die Luft in uns eindringt und wie wir sie wieder hergeben müssen. Wir versuchen den Atem so lange wie möglich anzuhalten. Wir atmen nochmals tief durch und lockern unsere Arme und Beine." Are the materialien Sekundarstufe Hauptschule (Fig. 12)<br>
Arbeitsmaterialien Sekundarstufe Hauptschule (Fig. 12)<br>
Arbeitsmaterialien Sekundarstufe Hauptschule Consepter Control des Consepter Arbeitsblätter, Markedon Sekund (c) Medicing the Contents of the Contents (New York 2002)<br>
Content (Content Content Content Content Content Content Content Content Content Content Content Content Content<br>
and the color Kinesis is content (Content Conten

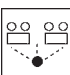

Die Ergebnisse der Gruppenarbeit werden nacheinander aufgedeckt und präsentiert.

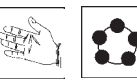

Die Schüler stellen die Aussagen pantomimisch dar und sprechen darüber.

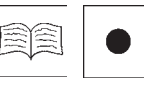

Je nach Wahl kann der Text still oder von mehreren Schülern gelesen werden. Die Arbeitsaufträge lösen die Schüler in Einzelarbeit. – Die Lösungswörter sind (ungeordnet) unten auf dem Blatt angegeben. → **Arbeitsblatt 7.3.2/M2a\*\***

Um diese Phase abzuschließen (oder wenn die Klasse zwischenzeitlich unruhig wird) kann man das folgende Spiel einfügen.

Die Lehrkraft verteilt Papierstreifen mit verschiedenen Aussagen:

- "In diesem Haus herrscht ein guter Geist!"
- "Spiel nicht mit dem Feuer!"
- "Mir stockt der Atem!"
- "Der Sturm war gewaltig!"
- "Ich bin Feuer und Flamme!"

Die erarbeiteten Symbole finden sich in der Pfingstgeschichte wieder.

## **Teil 7 Symbole – Sprache des Glaubens 7.3**

## **Pfingsten in Symbolen 7.3.2**

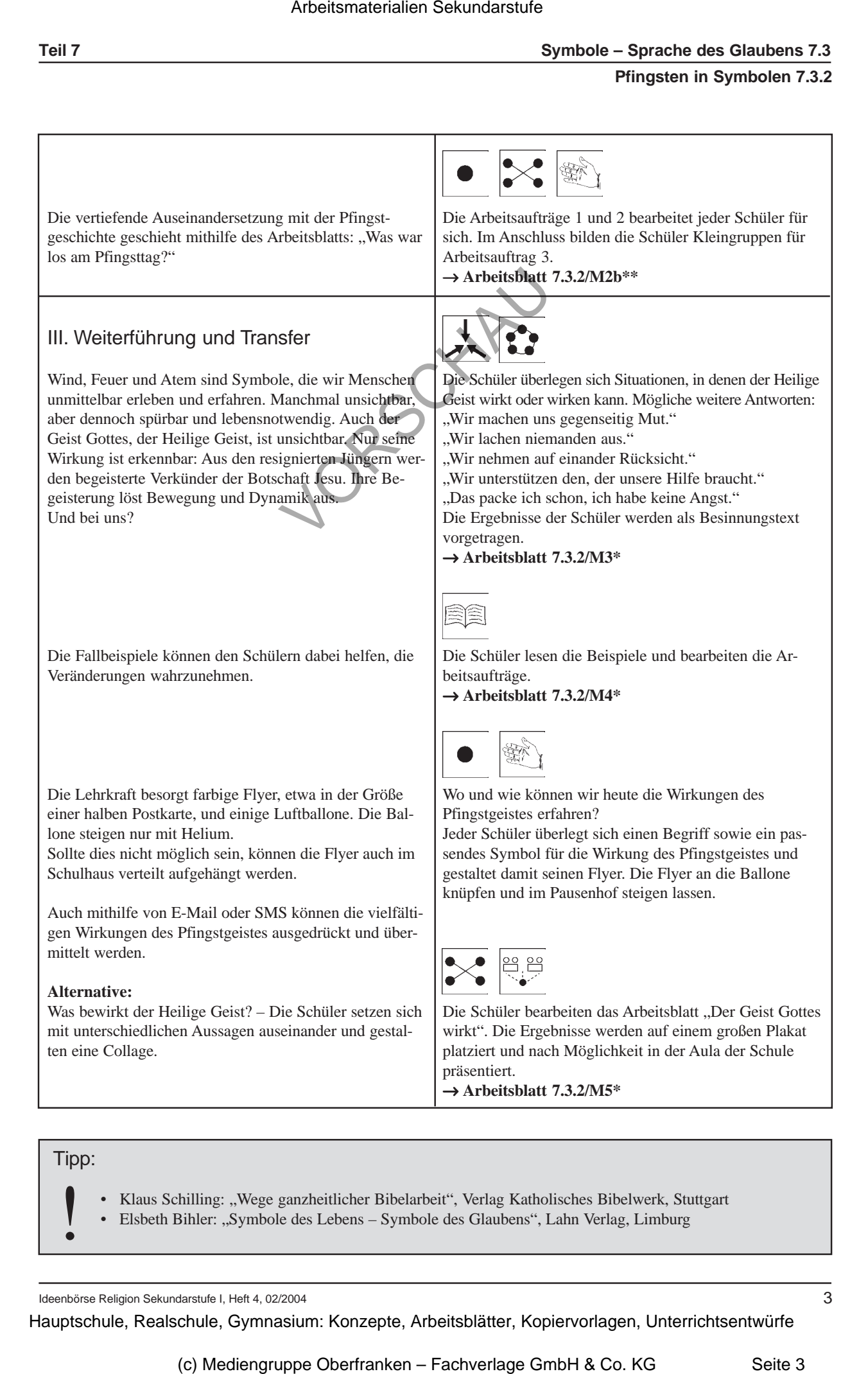

Ideenbörse Religion Sekundarstufe I, Heft 4, 02/2004